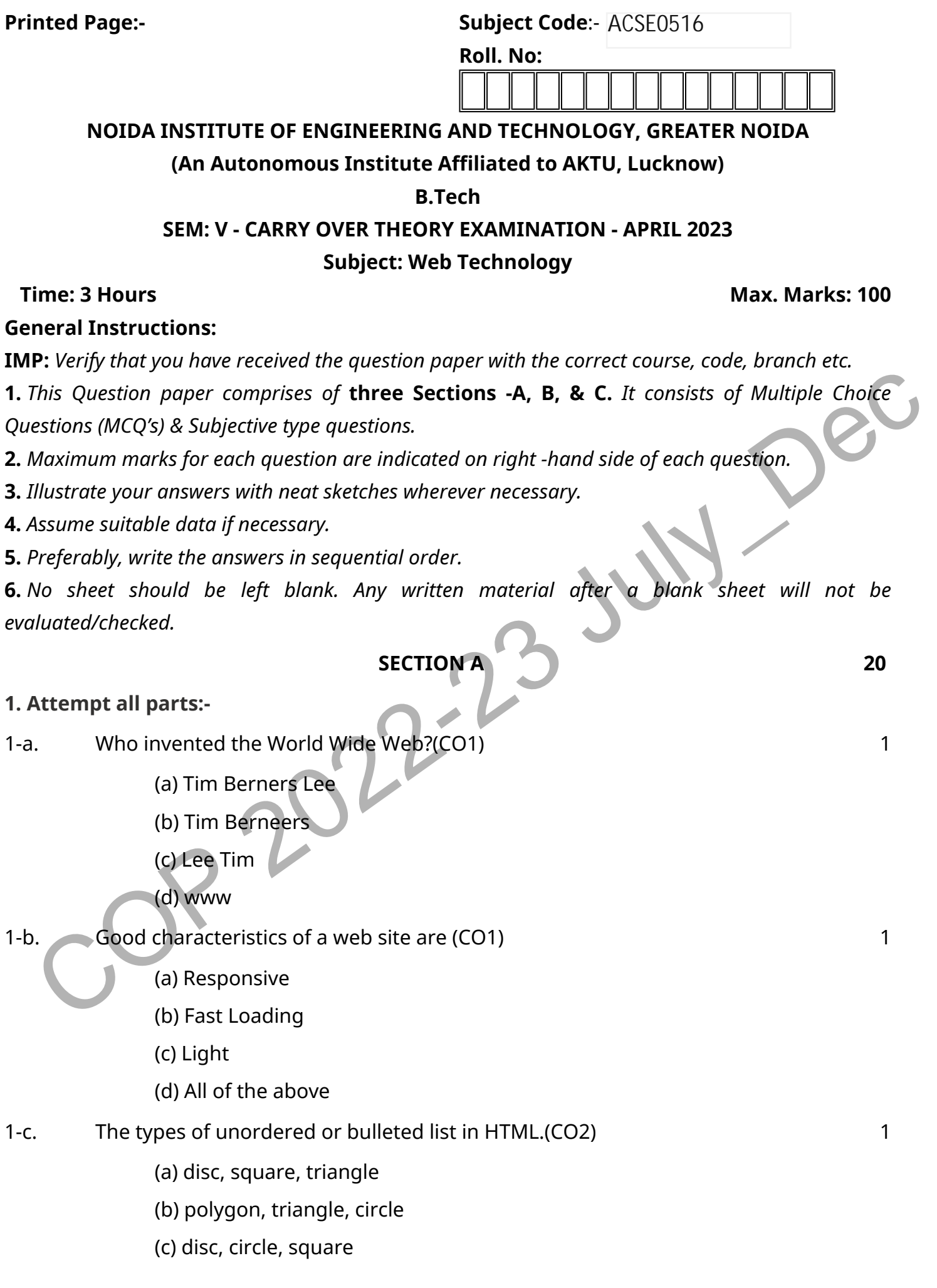

.

(d) All of the above

1-d. When to use a SAX Parser?[CO2] 1

(a) You can process the XML document in a linear fashion from the top down.

(b) You are processing a very large XML document whose DOM tree would consume too much memory.

(c) The problem to be solved involves only part of the XML document

.

- (d) All of the above.
- 1-e. The following CSS property is used to make the text bold?(CO3) 1
	- (a) text-decoration: bold
	- (b) font-weight: bold
	- (c) font-style: bold
	- (d) text-align: bold
- 1-f. Bootstrap does not use \_\_\_\_\_\_\_\_ [CO3]
	- (a) HTML
	- (b) jQuery
	- (c) PHP
	- (d) CSS
- 1-g. Choose the following is not JavaScript Data Types.(CO4) 1
	- (a) Undefined
	- (b) Number
	- (c) Boolean
	- (d) Float
- 1-h. The statement a===b refers to [CO4] The statement a===b refers to 2011
- Comforts (d) Fortestight. bold<br>
(d) text-align: bold<br>
(d) text-align: bold<br>
(d) HTML<br>
(b) jQuery<br>
(c) PHP<br>
(d) CSS<br>
3. Choose the following is not JavaScript Data Types.(CO4)<br>
(a) Undefined<br>
(b) Number<br>
(c) Boolean<br>
(d) F (a) Both a and b are equal in value, type and reference address
	- (b) Both a and b are equal in value
	- (c) Both a and b are equal in value and type
	- (d) There is no such statement
- 1-i. Choose the following PHP function is used to generate unique id.(CO5) 1
	- (a) id()
	- (b) mdid()
	- (c) uniqueid()
	- (d) None of the above

1-j. Objects are defined as instances of user defined classes that can hold 1

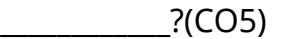

- (a) values
- (b) functions
- (c) both values and functions
- (d) None of the above

# **2. Attempt all parts:-**

2.a. Discuss the term hypertext with examples. [CO1] 2

.

- 2.b. Explain anchor tag and table tag in HTML?(CO2) 2
- 2.c. Discuss the use of CSS. Describe the advantages and disadvantages of using CSS in XHTML.(CO3) 2
- 2.d. Explain Self invoking function in java script with syntax.(CO4) 2
- 2.e. Explain the rules for naming a PHP variable. [CO5] 2

### **SECTION B** 30

### **3. Answer any five of the following:-**

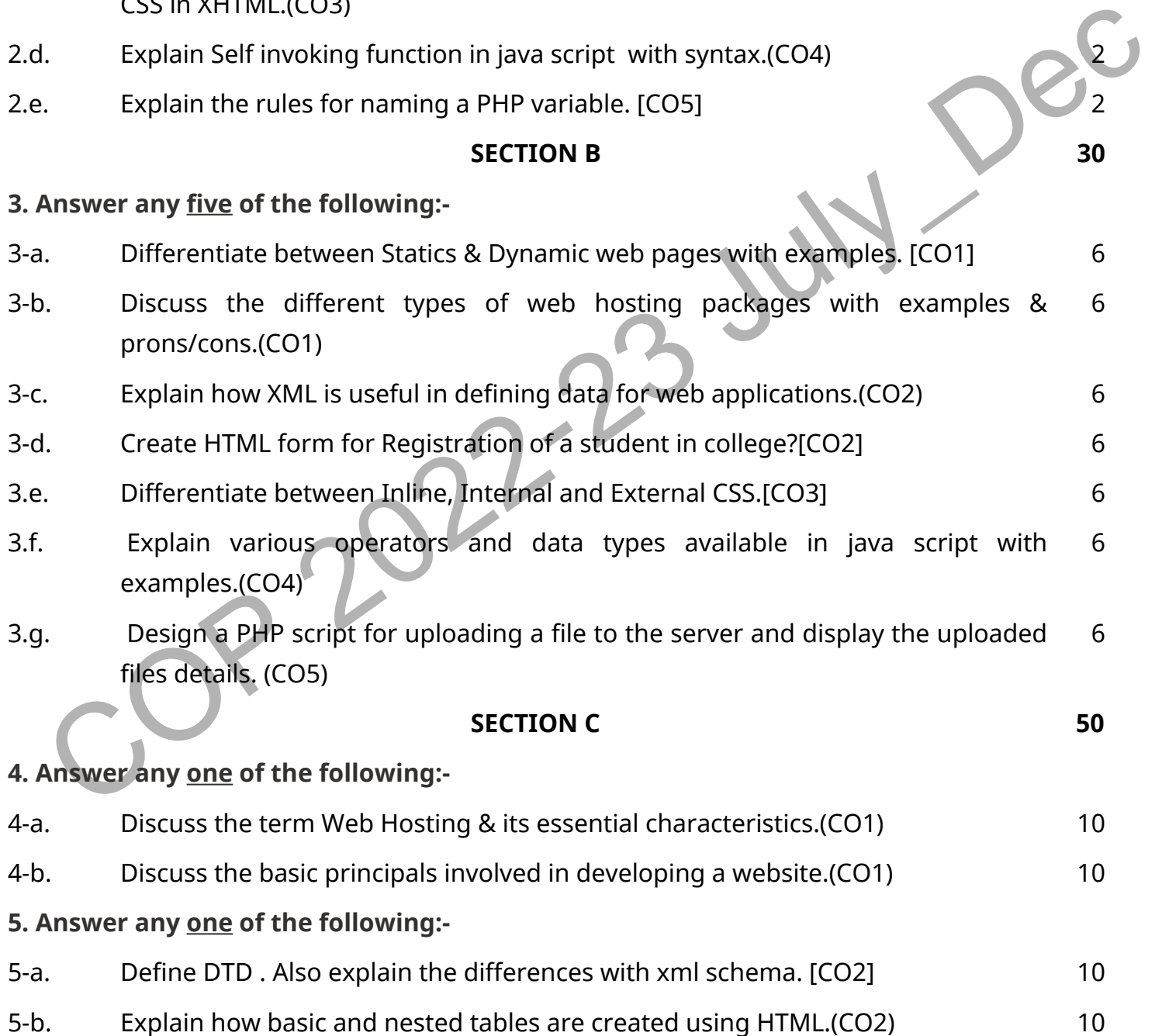

# **6. Answer any one of the following:-**

6-a. Use bootstrap to create an equal width column grid on all devices and screen widths.(CO3) 10

.

6-b. Explain rendering in detail. Demonstrate the difference in the sizing of a paragraph with and without height and width set.(CO3) 10

# **7. Answer any one of the following:-**

- 7-a. Explain javascript Validation with the help of suitable example. [CO4] 10
- 7-b. How to create date object in JavaScript ? Explain any four methods of JavaScript date object.(CO4) 10

#### **8. Answer any one of the following:-**

- Explain in detail about session control in PHP?[CO5]
- B.A. Explain in detail about session control in PHP?(CO5)<br>B.B. How can create cookies with php and also write syntax of it? [CO5]<br>B.B. How can create cookies with php and also write syntax of it? [CO5]<br>B.B. How can create How can create cookies with php and also write syntax of it?  $[CO5]$